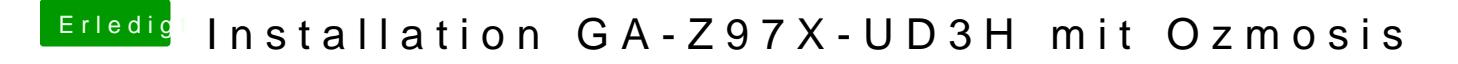

Beitrag von kuckkuck vom 29. Juni 2016, 14:23

Oder du erstellst dir einfach eine SSDT, gibts schöne anleitungen hier im Fo